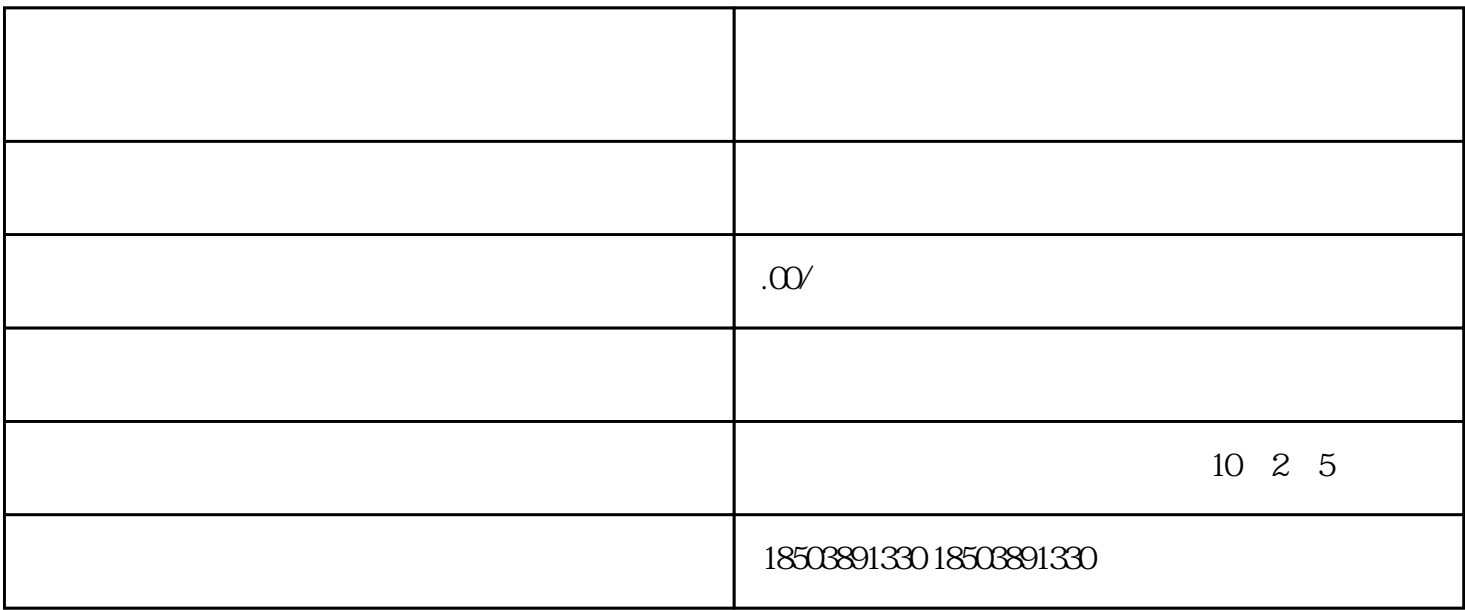

 $\ddotsc$ 

 $1$ 

 $2<sub>l</sub>$ 

 $3 \thinspace$ 

 $DSR$ 

 $1$